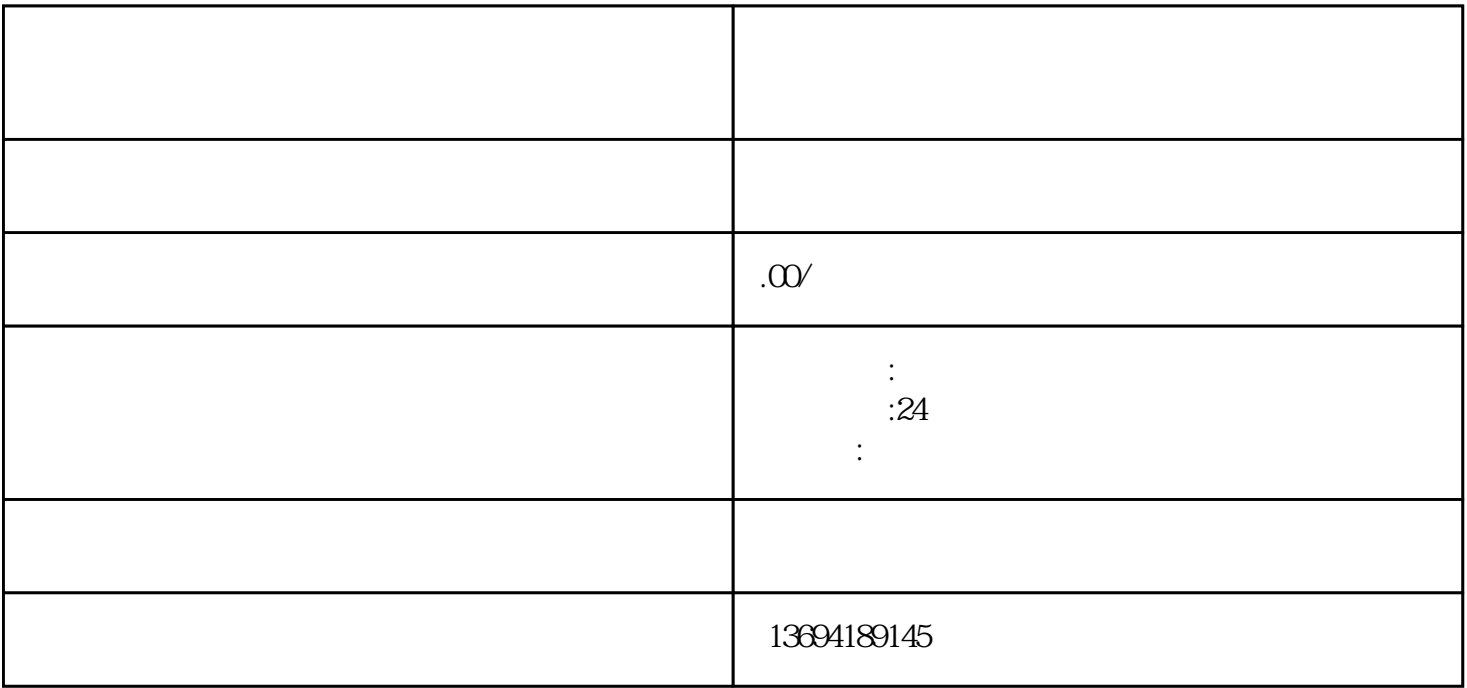

 $\mu$  , and  $\mu$ 

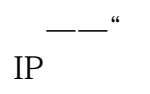

 $1$ 

种是微信官方提供的投票功能。在微信聊天界面中,我们可以通过"+"号找到"投票"选项,然后输

 $\frac{1}{\sqrt{2\pi}}$  , we can also define the system of  $\frac{1}{\sqrt{2\pi}}$  $IP$ 

 $\frac{a}{+}$  and  $\frac{a}{+}$  and  $\frac{a}{+}$  a

 $\frac{1}{2}$ 

 $\frac{1}{2}$ ,  $\frac{1}{2}$ ,  $\frac{1}{2}$ ,